How to: Oploading Member to Member Deals

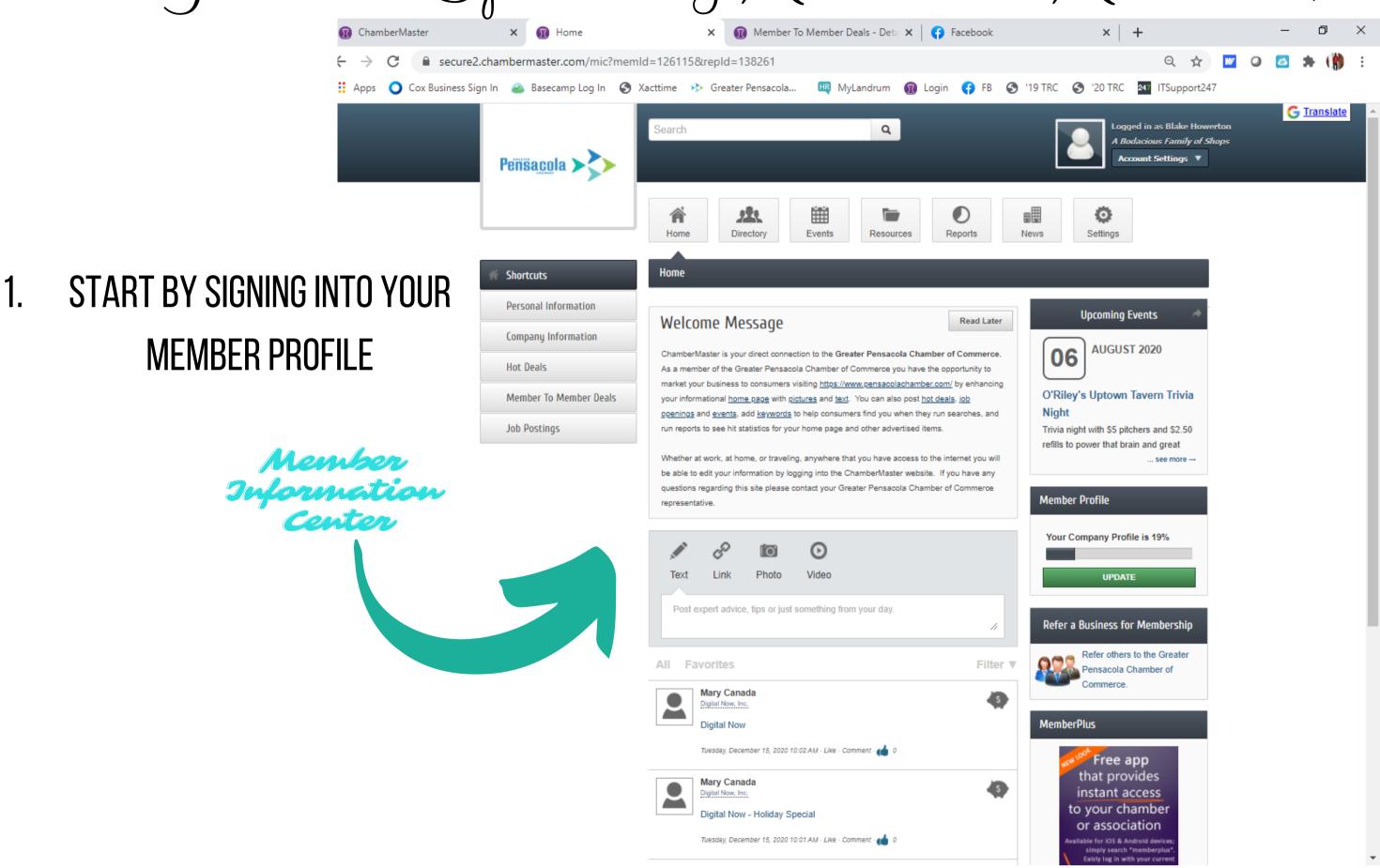

How to: Oploading Member to Member Deals

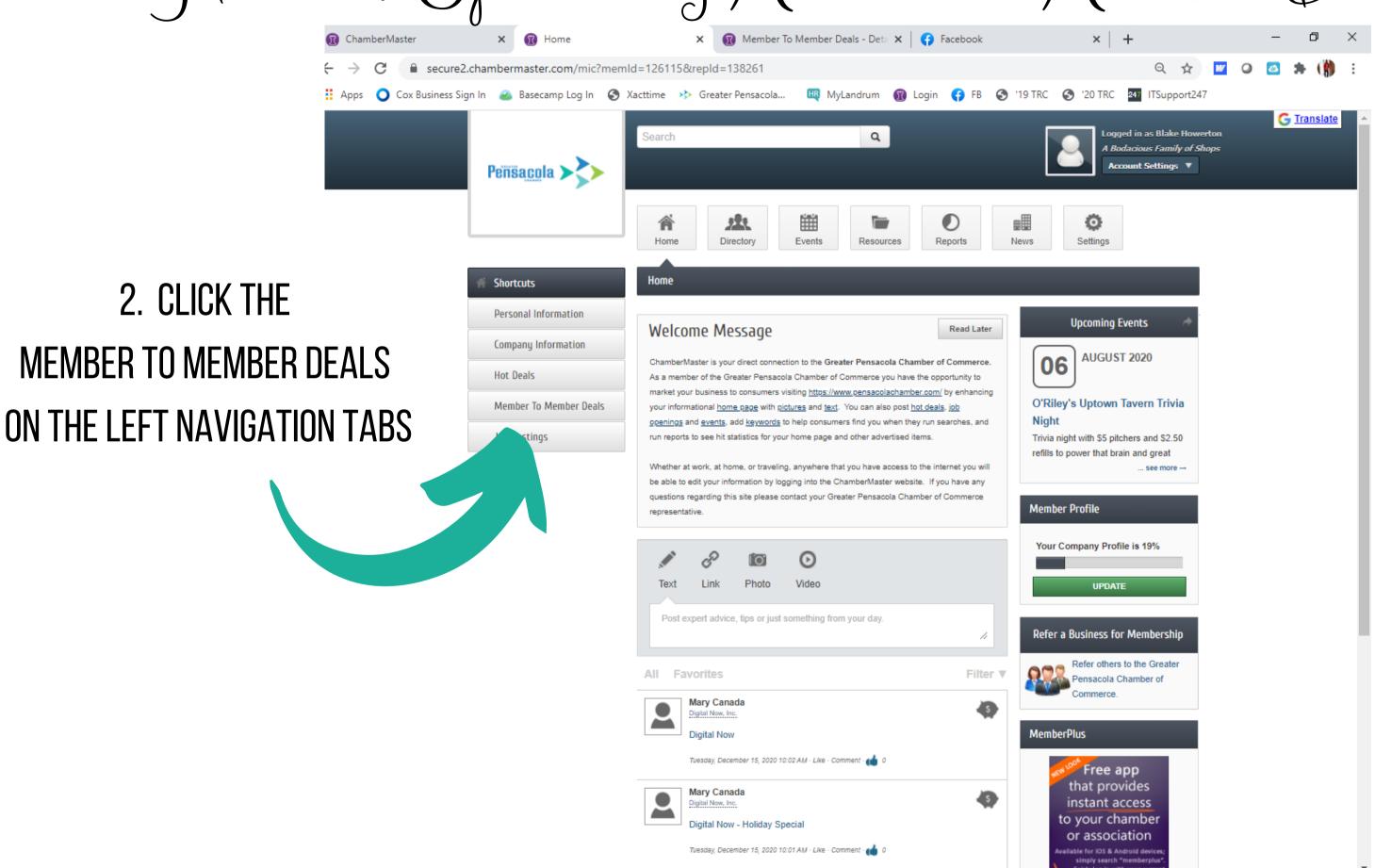

## How to: Oploading Member to Member Deals

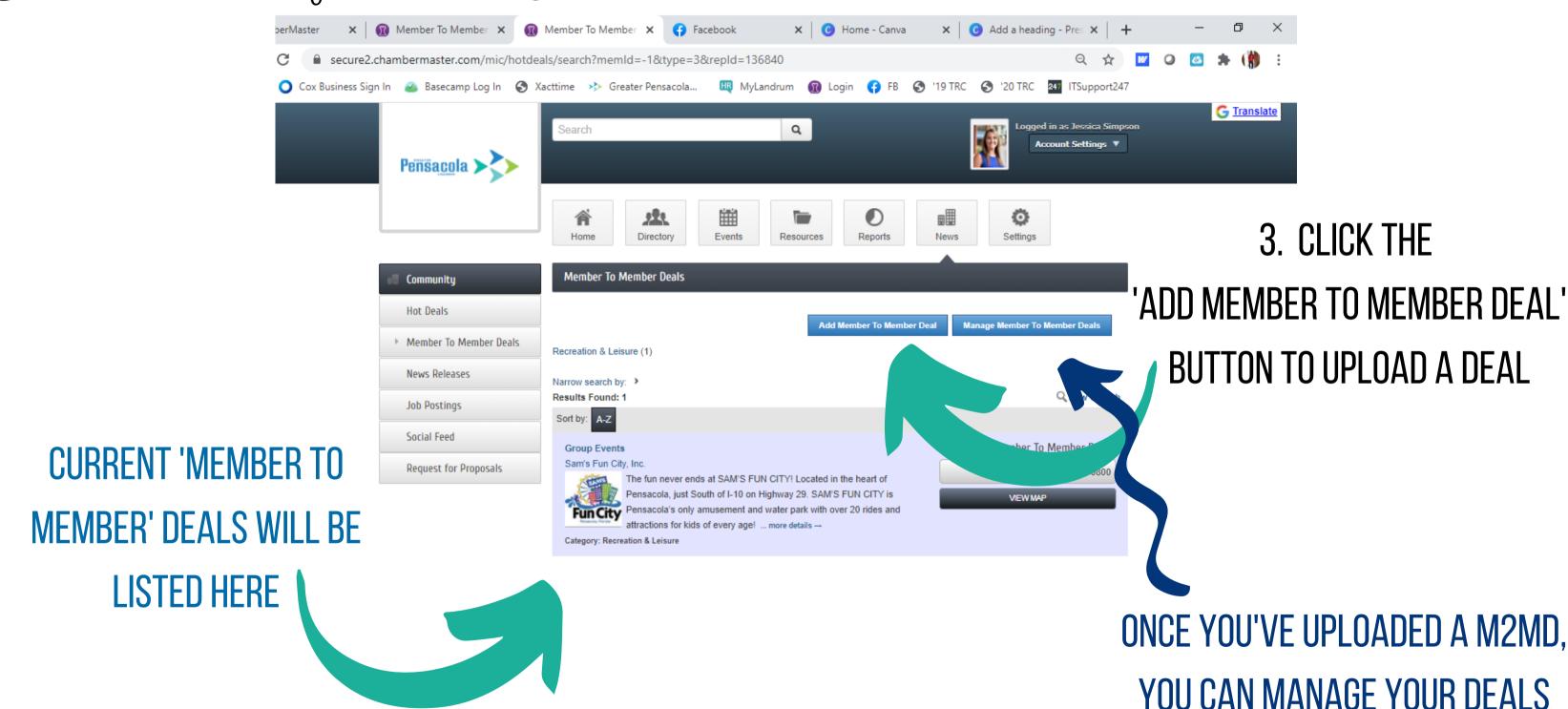

HERE.

## How to: Oploading Member to Member Deals Tips for Success

- BE SURE TO POST THE COST-SAVINGS FOR EACH DEAL SO THE MEMBERS KNOW THE VALUE OF THEIR DEAL.
   I.E. "VALUE OF \$30" OR "MEMBER COST: \$40, REGULAR COST: \$60"
- MAKE SURE YOU LIST A CODE OR UPLOAD A COUPON FOR THE MEMBER TO USE WHEN REDEEMING THEIR DEAL.
   I.E. "USE CODE 'CHAMBER 20' AT CHECK OUT" OR "PRINT ATTACHED COUPON TO REDEEM DEAL"
  - CREATE MEMBER TO MEMBER DEALS AROUND HOLIDAYS OR BLITZES.
  - BE SURE TO TRACK USAGE OF YOUR MEMBER TO MEMBER DEAL SO YOU CAN BE SURE IT'S WORKING TO FURTHER MARKET YOUR BUSINESS.